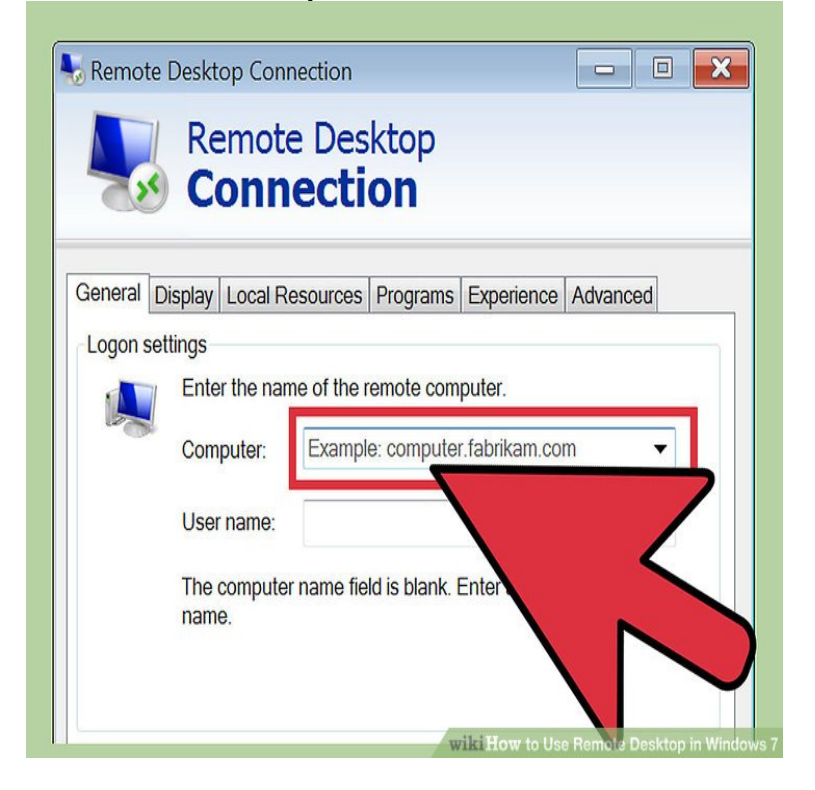

On the Windows 7 computer connecting When "Remote Desktop Connection".Notice that you have three distinct options in Windows 7don't allow remote access, allow connections from any version of Remote Desktop.But, before you can connect, you must enable Remote Desktop Connections. Here is how it is done in Windows 10, Windows 7 and Windows.Remote Desktop is disabled by default in Windows 7 or Vista, but it's easy enough to turn it back on. If you need to access your Windows PC from another device.NOTE: In order to connect to an on-campus computer, you must first log into the LSU VPN. For more information see VPN: LSU Overview.Q: Answer Windows 7 Users Please follow the steps outlined here from Microsoft: .Windows 7 has a built-in feature called Remote Desktop Connection, which connects two computers over a network or the Internet. Once connected, you'll see.Download Remote Desktop for Windows 7 - Best Software & Apps PROS: Solid connection to remote computers, Ability to provide remote assistance, Secure.Remote Desktop Connection between Windows 7 and Windows davidrosen Apr 6, , AM. Hi all, this is the first time I've ever really tried to do.Connexion: Remote Desktop Connection permet d'acceder a n'importe quel ordinateur tant que le reseau est etabli. Il suffit que l'utilisateur selectionne la.Windows 7's Remote Desktop feature allows you to remotely connect to other computers on your network. You can access your files while you are away from.How to Control a Windows PC using Remote Desktop for Mac Click on the New button to start a new remote desktop connection. Here you.I can remote desktop to his machine from any computer when I log into the I am running Windows 7 64 bit with all windows updates applied.Setting up your work PC to allow. Remote Desktop Connections. Work PC: Windows 7. 1. Note down the IT number of your work computer, as you will need this.92 Remote Desktop Connection Windows 7 jobs available on andreavosejpkova.com Apply to Desktop Support Technician, Desktop Support Technician II, Help Desk. [PDF] plex desktop program [PDF] ems study guide grade 7

[PDF] naim cd5i price

[\[PDF\] goulds pump manual g](http://andreavosejpkova.com/wolyziwo.pdf)pm

[\[PDF\] videos faster real player](http://andreavosejpkova.com/febuqet.pdf)

[PDF] play zwinky no

[\[PDF\] ge washer and](http://andreavosejpkova.com/mocehyfe.pdf) [dryer manu](http://andreavosejpkova.com/nysimiwud.pdf)als